# **BAB III**

#### **METODE PENELITIAN**

### **A. Jenis dan Pendekatan Penelitian**

Penelitian ini menggunakan metode jenis penelitian survey guna mendapatkan data dari tempat tertentu yang alamiah, di mana peneliti melakukan pengumpulan data dengan cara mengedarkan kuesioner. (Sugiyono 2017, hlm.6)

Penelitian ini menggunakan metode pendekatan kuantitatif, yaitu metode yang menekankan analisisnya pada data-data numerikal (angka) yang diolah dengan metode statistika, pada dasarnya pendekatan kuantitatif ini dilakukan pada penelitian inferensial (dalam rangka pengujian hipotesis) dan menyadarkan sebuah kesimpulan hasilnya pada suatu probabilitas kesalahan penolakan hipotesis nihil**.** Metode kuantitatif akan diperoleh signifikansi perbedaan kelompok atau signifikansi hubungan antar variabel yang diteliti, pada umumnya merupakan sebuah penelitian sampel besar.

Pendekatan kuantitatif bertujuan untuk menguji sebuah teori, membangun fakta, menunjukkan hubungan antar variabel, memberikan deskripsi statistik, menaksir dan meramalkan suatu hasilnya.

Sifat dari penelitian ini adalah bersifat deskriptif kuantitatif yaitu penelitian yang berusaha sebagai pemecah masalah yang ada sekarang ini

29

dengan berdasarkan data-data, menyajikan data dan menganalisis data. Penelitian deskriptif melakukan sebuah analisis hanya sampai pada taraf deskripsi, yaitu menganalisis dan menyajikan sebuah fakta secara sistematik sehingga dapat lebih mudah untuk dipahami dan disimpulkan. Kesimpulan diberikan selalu jelas dasar faktualnya sehingga semuanya selalu dapat dikembalikan langsung pada data yang diperoleh. Sebuah uraian kesimpulan didasari oleh angka yang diolah tidak secara terlalu dalam. Kebanyakan pengolahan datanya didasarkan pada analisis presentase dan analisis kecenderungan (*trend*). (Azwar 1995, hlm.5-7)

# **B. Lokasi Penelitian**

Lokasi yang digunakan sebagai tempat penelitian adalah bertempat di Ds. 305 Cafe, Jl. Swarga Gg. Kalimantan Pembuang Hulu I, Kecamatan Hanau, Kabupaten Seruyan Kalimantan Tengah 74271.

# **C. Populasi dan Sampel**

1. Populasi

Populasi adalah suatu wilayah generalisasi yang terdiri dari objek dan subjek yang memiliki karakteristik tertentu yang ditetapkan oleh peneliti untuk dipelajari dan ditarik kesimpulannya.

Populasi dalam penelitian ini adalah masyarakat pembuang hulu sebanyak 29.076 orang (Badan Pusat Statistik Kabupaten Seruyan)

2. Sampel

Sampel merupakan bagian yang diambil dari keseluruhan objek yang diteliti dan dianggap mewakili seluruh populasi. Terkait dalam pengambilan sampel, peneliti tidak mengambil semua responden untuk penelitian, karena terbatasnya dana, tenaga dan waktu. (Sugiyono 2017, hlm.215)

Adapun teknik yang digunakan untuk pengambilan sampel di sini menggunakan Teknik *Probability Sampling* yaitu teknik pengambilan sampel yang memberikan sebuah peluang sama bagi setiap anggota populasi untuk dipilih menjadi anggota sampel. Teknik pengambilan sampel ini menggunakan metode *Simple Random Sampling* yaitu pengambilah sebuah anggota sampel dan populasi dilakukan secara acak, tanpa memperhatikan stratra yang ada dalam populasi itu. (Sugiyono 2017, hlm.82)

Teknik untuk menentukan sampel menggunakan rumus Slovin ini adalah sebagai berikut :

$$
n = \frac{N}{1 + (N \cdot e^2)}
$$

n = Jumlah Sampel

 $N =$  Jumlah Populasi

e = Tingkat kesalahan yang dipilih ( 1%, 5% dan 10%)

Dalam penelitian ini,  $N = 100$  dan e = 10% (0,1)

Maka :

 $n = 29.076 / (1 + 29.076 \cdot 10\%)$ 

n = 99,99 yang dibulatkan menjadi 100 orang.

Berdasarkan perhitungan di atas, maka peneliti mendapatkan anggota sampel yang akan digunakan dalam penelitian ini ialah berjumlah 100 orang pengunjung. (Aditya Nalendra 2021, hlm. 28-29)

#### **D. Subjek dan Objek Penelitian**

1. Subjek Penelitian

Subjek penelitian adalah orang maupun lembaga (organisasi) yang bisa diteliti untuk dimintai sebuah keterangan. Dalam penelitian ini yang menjadi subjek penelitian adalah orang-orang (pengunjung) yang berkunjung ke Ds. 305 Cafe.

2. Objek Penelitian

Objek penelitian adalah sesuatu yang menjadi sebuah perhatian peneliti untuk diamati atau sebuah masalah yang akan diteliti. Dalam penelitian in ialah pengaruh dan bagaimana gaya hidup pengunjung ke Ds. 305 Cafe terhadap keputusan pembelian. (Rilcudurano 2018, 27)

#### **E. Data dan Sumber Data**

Data yang digunakan dalam penelitian ini ialah berupa jenis data kuantitatif. Data kuantitatif merupakan jenis data yang diukur atau dihitung secara langsung, yang berupa sebuah infromasi yang dinyatakan dengan sebuah bilangan atau angka-angka. Data kuantitatif yang diperlukan dalam penelitian ini berupa hasil kuesioner yang diperoleh.

Dalam penelitian ini, penulis menggunakan sumber data primer. Sumber data yang diperoleh secara langsung oleh peneliti dari sumber datanya untuk mendapatkan data primer di sini, peneliti harus mengumpulkannya secara langsung. Teknik yang digunakan oleh peneliti dalam mendapatkan data secara langsung dengan menyebarkan kuesioner. (Siyoto dan Sodik 2015, hlm.67)

#### **F. Teknik Pengumpulan Data**

### 1. Kuesioner

Metode kuesioner merupakan suatu teknik dalam mengumpulkan data yang dilakukan dengan cara memberi sebuah pertanyaan atau pernyataan secara tertulis kepada responden untuk mendapatkan sebuah jawaban. Kuesioner disebarkan kepada respoden yang telah ditetapkan oleh peneliti, jenis kuesioner dalam pengumpulan data berupa kuesioner tertutup. Responden diminta untuk memilih salah satu jawaban yang sesuai. (Sugiyono 2017, hlm.142) Adapun skala yang digunakan ialah skala likert genap yang menggunakan 4 skor :

- a. Sangat Setuju  $(SS)$  = 4
- b. Setuju  $(S)$  = 3
- c. Tidak Setuju  $(TS)$  = 2
- d. Sangat Tidak Setuju  $(STS) = 1$

## **G. Desain Pengukuran Data**

Pengukuran data pada penelitian ini menggunakan skala likert. Skala likert digunakan untuk mengukur sikap, pendapat dan persepsi seseorang. Menggunakan skala likert maka variabel akan dijabarkan menjadi indikator variabel. Indikator variabel kemudian dijadikan sebagai titik tolak untuk menyusun item-item instrumen penelitian. (Sugiyono 2017, hlm.93)

#### **Tabel 3.1**

**Skala Likert yang Menyatakan Tingkat Persetujuan**

| pernyataan/pertanyaan<br>positif $(+)$ | <b>Skor</b>                 |
|----------------------------------------|-----------------------------|
| Sangat Setuju (SS)                     |                             |
| Setuju (S)                             | 3                           |
| Tidak Setuju (TS)                      | $\mathcal{D}_{\mathcal{L}}$ |
| Sangat Tidak Setuju (STS)              |                             |

Sumber **:** (Sugiyono 2017, 93)

# **Tabel 3.2**

# **Instrumen Penelitian**

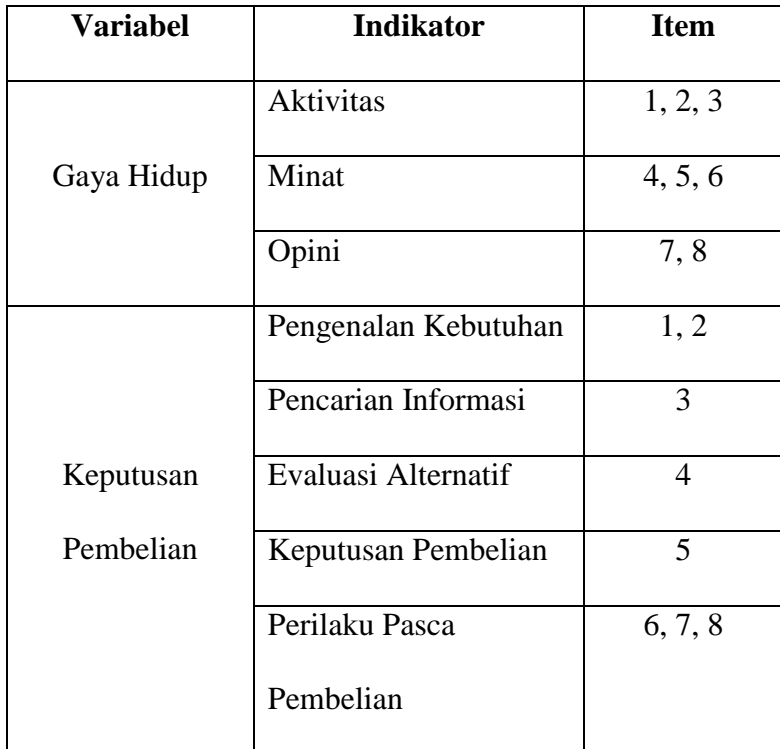

Sumber : (Sugiyono 2017, 93)

## **H. Uji Instrumen**

Untuk mendapatkan sebuah data yang lengkap maka alat instrumen harus memiliki persyaratan yang baik dan benar. Sebuah instrumen yang baik dalam penelitian harus memenuhi syarat yang valid dan reliabel.

1. Uji Validitas

Uji validitas item merupakan uji instrumen data untuk mengetahui seberapa cermat suatu item dalam mengukur data yang ingin diukur. Sebuah item dikatakan valid apabila adanya korelasi yang signifikan dengan skor totalnya. Pengujian validitas dalam *SPSS* (Statistical Product and Service Solutions) di sini peneliti menggunakan metode analisis Korelasi Pearson.

Teknik uji validitas dengan Korelasi Pearson yaitu dengan cara mengkorelasikan skor item dengan skor total yaitu penjumlahan seluruh item pada satu variabel. Menentukan valid atau tidaknya sebuah item bisa dilihat pada :

- a. Nilai signifikasi 0,000 < 0,05 item dikatakan valid dan signifikasi  $0,000 > 0,05$  item dikatakan tidak valid.
- b. Membandingkan r hitung (nilai Pearson Correlation) dengan r tabel (didapat dari tabel r). Jika r hitung < r tabel item dinyatakan tidak valid dan jika r hiitung > r tabel dinyatakan valid. Pada signifikasi 5% atau 0,05 dengan uji 2 sisi Df = N – 2. (Aldi Purnomo 2016, hlm.65-70)
- 2. Uji Reliabilitas

Uji reliabilitas digunakan untuk mengetahui konsistensi alat ukur yang biasanya menggunakan kuesioner, maksudnya adalah apakah alat ukur tersebut akan mendapatkan sebuah pengukuran yang tetap konsisten apabila diulang kembali. Metode yang sering digunakan dalam sebuah penelitian untuk mengukur skala rentangan seperti skala likert adalah Cronbach Alpha. Uji ini merupakan kelanjutan dari uji validitas di mana item yang valid saja masuk dalam pengujian. Cara untuk menentukan apakah variabel reliabel atau tidak menggunakan batasan 0,6. Jika Cronbach Alpha < 0,6 adalah kurang baik, Cronbach Alpha 0,7 dapat diterima dan > 0,8 adalah baik. (Aldi Purnomo 2016, hlm.79)

#### **I. Uji Asumsi Klasik**

1. Uji Normalitas

Uji normalitas data perlu dilakukan terlebih dahulu untuk mengetahui apakah data berdistribusi normal atau tidak. Normalitas data menjadi syarat pokok yang harus dipenuhi dalam analisis parametik. Uji normalitas dengan menggunakan metode One Sample Kolmogorov-Smirnov. Pengambilan keputusan apakah data berdistribusi normal atau tidak cukup dengan membaca pada nilai signifikansi (Asymp Sig 2-tailed). Jika signifikasi < 0,05 maka data tidak berdistribusi normal, jika signifikansi > 0,05 maka data dinyatakan berdistribusi normal. (Aldi Purnomo 2016, hlm.93)

2. Uji Heteroskedastisitas

Heteroskedastisias yaitu varian residual yang tidak sama pada sebuah pengamatan dalam model regresi. Regresi yang baik yaitu tidak terjadi heteroskedastisitas. Mengetahui ada atau tidak heteroskedastisitas di sini ialah dengan uji koefesien korelasi Spearman. Pengujian ini menggunakan tingkat signifikan 0,05. Jika signifikan < 0,05 maka terjadi masalah heteroskedastisitas dan apabila signifikan > 0,05 maka dikatakan tidak terjadi masalah heteroskedastisitas. (Aldi Purnomo 2016, hlm.125)

#### 3. Uji Linearitas

Uji linearitas digunakan untuk mengetahui linearitas data, apakah dua variabel mempunyai hubungan yang linear atau tidak. Uji ini digunakan sebagai prasyarat dalam analisis regrsi korelasi pearson atau regresi linear. Pengujian pada SPSS menggunakan *Test for Linearity* pada tingkat signifikan 0,05. Dua variabel dikatakan mempunyai hubungan yang linear bila signifikan (Linearity) < 0,05. Teori lain mengatakan dua variabel dikatakan linear bila signifikan (Deviation for Linearity) > 0,05. (Aldi Purnomo 2016, hlm.94)

#### **J. Analisis Regresi Linear Sederhana**

Analisis regresi linear sederhana digunakan untuk mengetahui pengaruh antara satu variabel bebas dengan satu variabel terikat, dengan persamaan :

$$
Y=a+bX\\
$$

di mana :

Y= Keputusan Pembelian

a= Konstanta

b= Koefesien Gaya Hidup

X= Gaya Hidup

## **K. Koefesien Determinasi (R<sup>2</sup> )**

Koefesien determinasi  $(R^2)$  untuk mengukur seberapa jauh kemampuan suatu model dalam menerangkan variasi variabel dependen. Untuk mengetahui presentse variabel dependen (Y) yang di mana disebabkan oleh variabel indpenden (X). R2 semakin besar maka, presentase perubahan pada variabel dependen (Y) yang disebabkan oleh variabel independen (X) semakin tinggi. (Aldi Purnomo 2016, hlm.146- 147)

#### **L. Uji t**

Uji t digunakan untuk menguji signifikasi pengaruh antara variabel bebas terhadap variabel terikat. Nilai signifikan 0,05 (5%). Nilai signifikan < 0,05 maka H0 diterima. Pengujian ini juga dilakukan dengan membandingkan t tabel dengan t hitung. Jika t hitung > t tabel, maka secara parsial variabel bebas berpengaruh terhadap variabel terikat. langkah-langkah pengujian yang digunakan :

a. Merumuskan Hipotesis

H0 = Gaya hidup tidak berpengaruh positif dan signifikan terhadap keputusan pembelian.

Ha = Gaya hidup berpengaruh positif dan signifikan terhadap keputusan pembelian.

b. Menentukan t tabel

t tabel dilihat pada signifikan  $0.05 / 2 = 0.025$  dengan derajat kebebasan  $df = n - 2$ .

c. Kriteria Pengujian

Jika t hitung > t tabel maka H0 ditolak dan Ha diterima. Jika t hitung < t tabel maka H0 diterima dan Ha ditolak.

d. Berdasarkan Signifikan

Jika signifikan > 0,05 maka H0 diterima

Jika signifikan < 0,05 maka H0 ditolak. (Aldi Purnomo 2016, hlm.157)